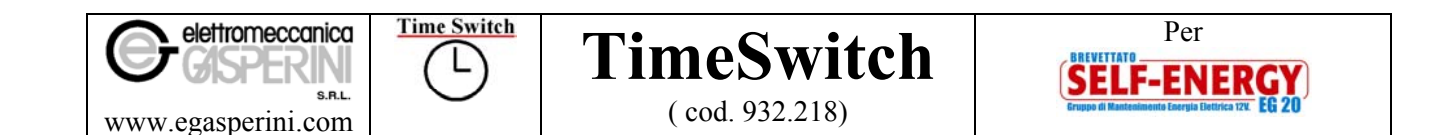

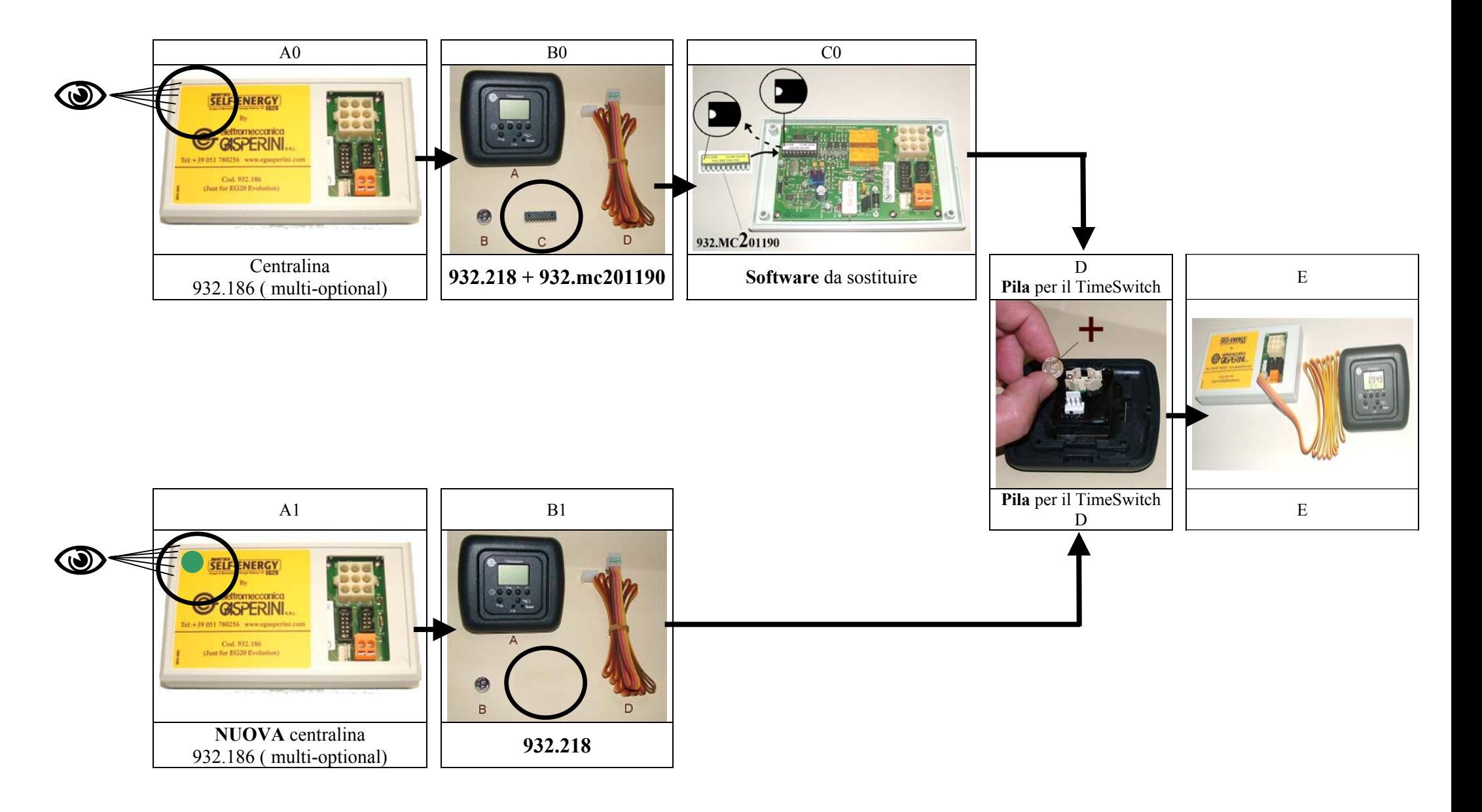

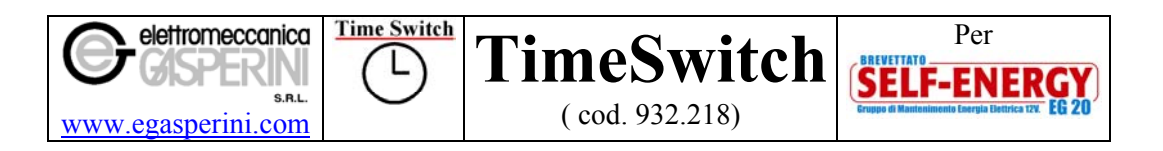

## **Cosa offre il TimeSwitch ?**

Il Time-Switch rende possibile la **programmazione del funzionamento del Self-Energy Eg20**. E' possibile registrare, in modo personalizzato, fino a 10 periodi di funzionamento che iniziano con uno Start/Consenso e terminano con uno Stop/Blocco, per un totale di 20 programmazioni.

## **Quali sono i requisiti necessari per utilizzare il TimeSwitch ?**

I Clienti che possiedono il Self-Energy EG20 con la centralina cod. 932.186 debbono solo sostituire il software ( vedi foto C). I clienti che hanno centraline diverse, possono richiedere la modifica della centralina in fabbrica. Per utilizzare a pieno il TimeSwitch è consigliato avere una **capacità di batterie dei servizi superiore a 160 Ah** ( esempio 2 batterie da 100 Ah in parallelo).

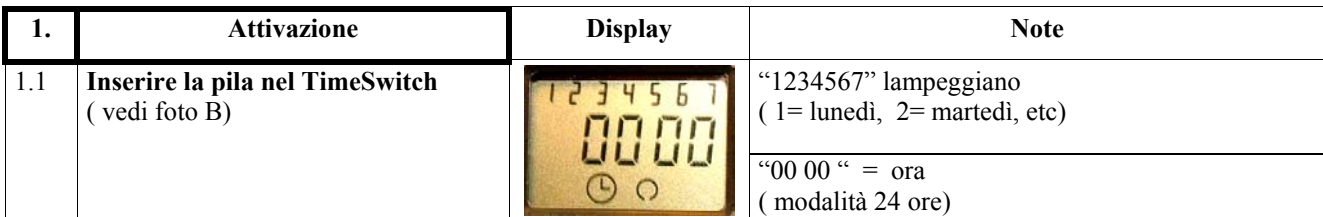

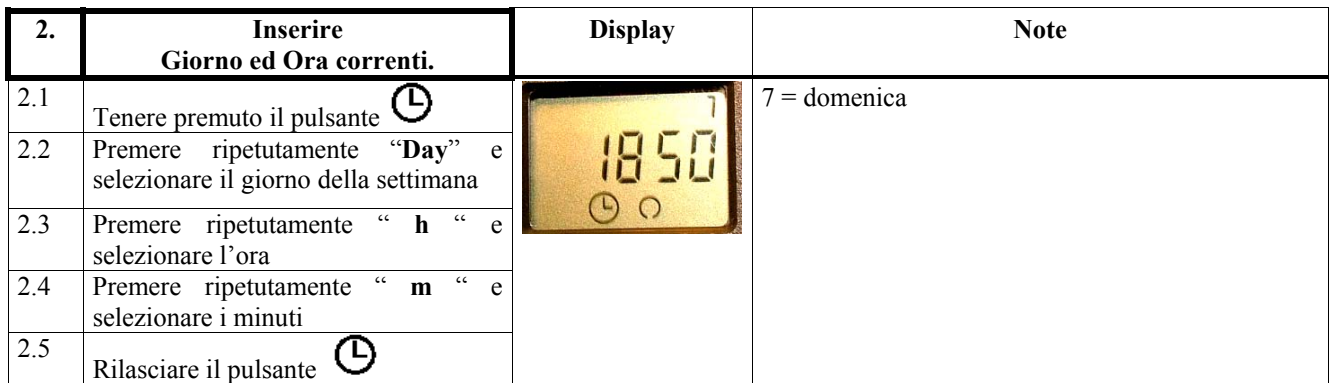

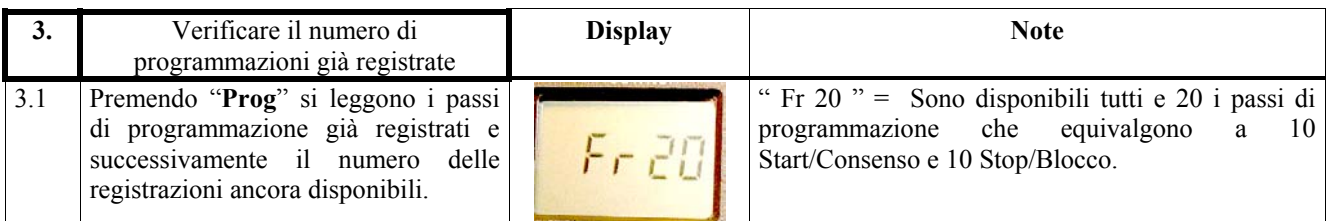

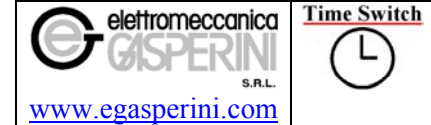

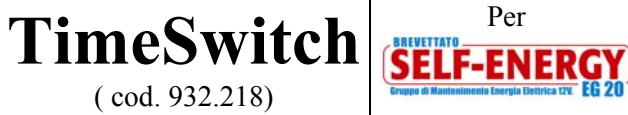

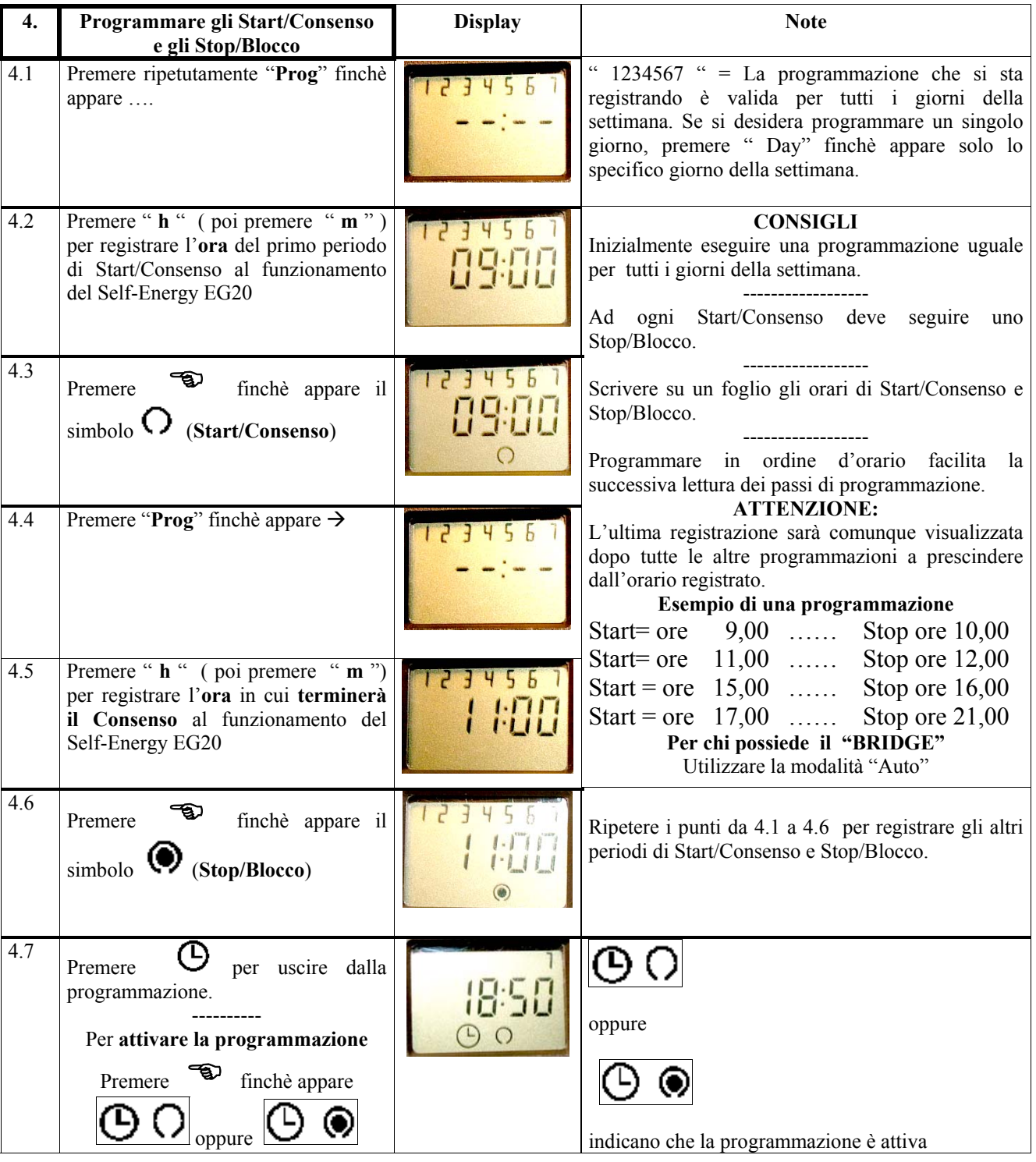

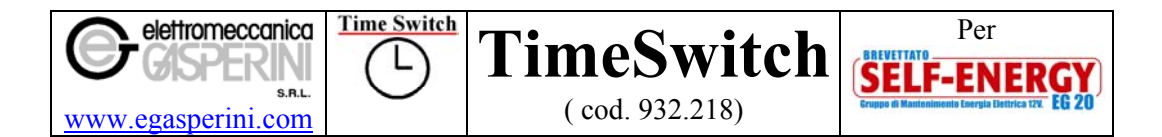

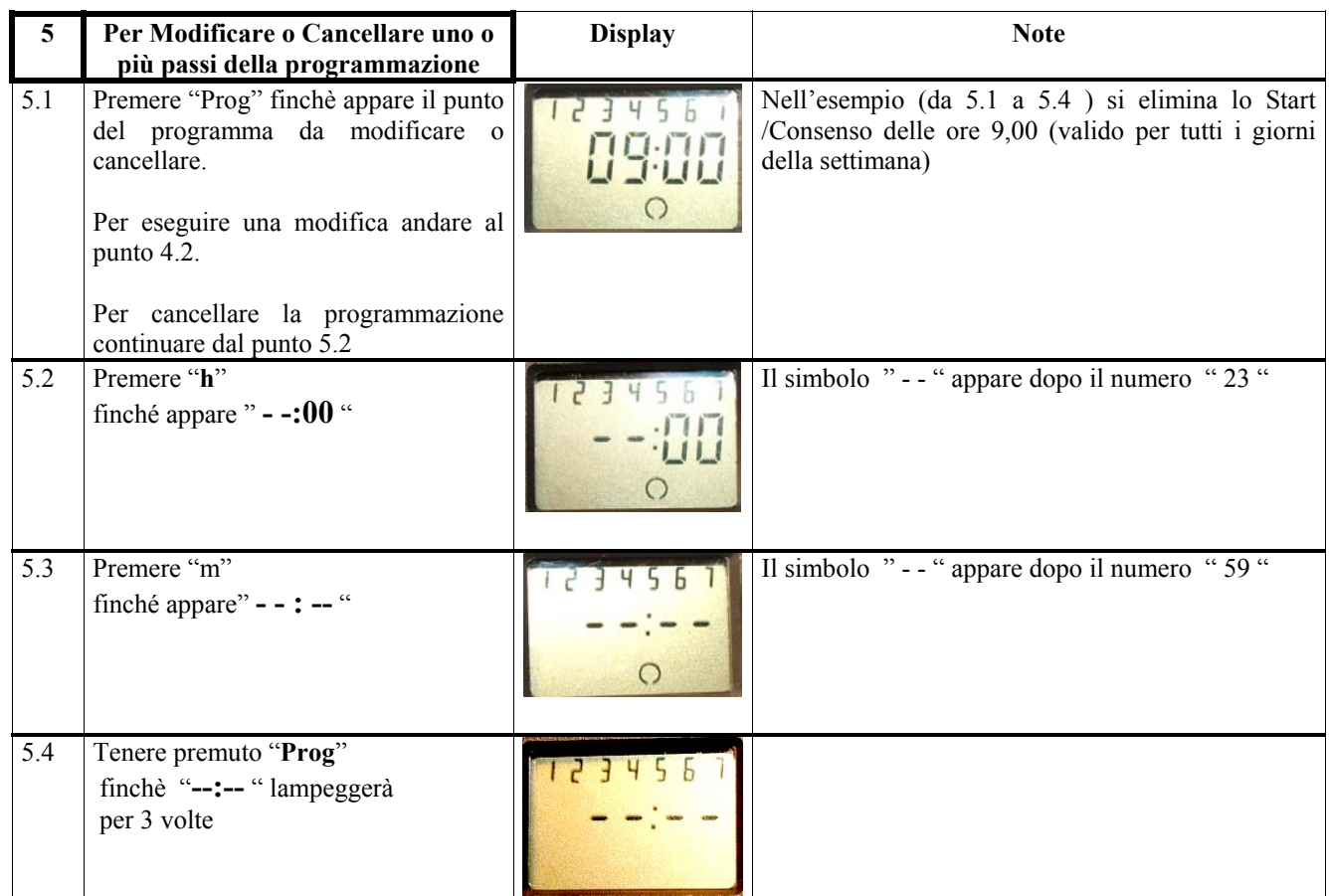

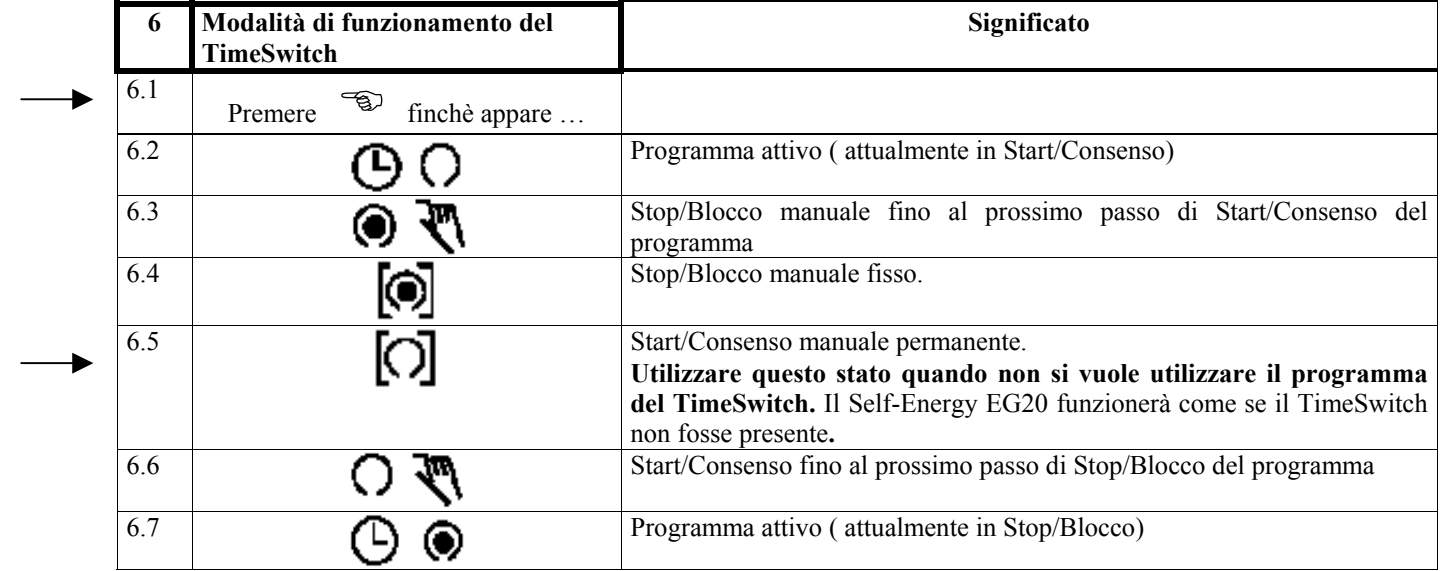

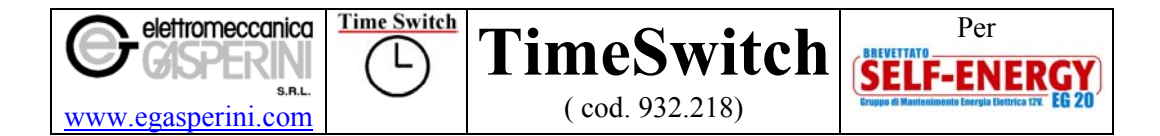

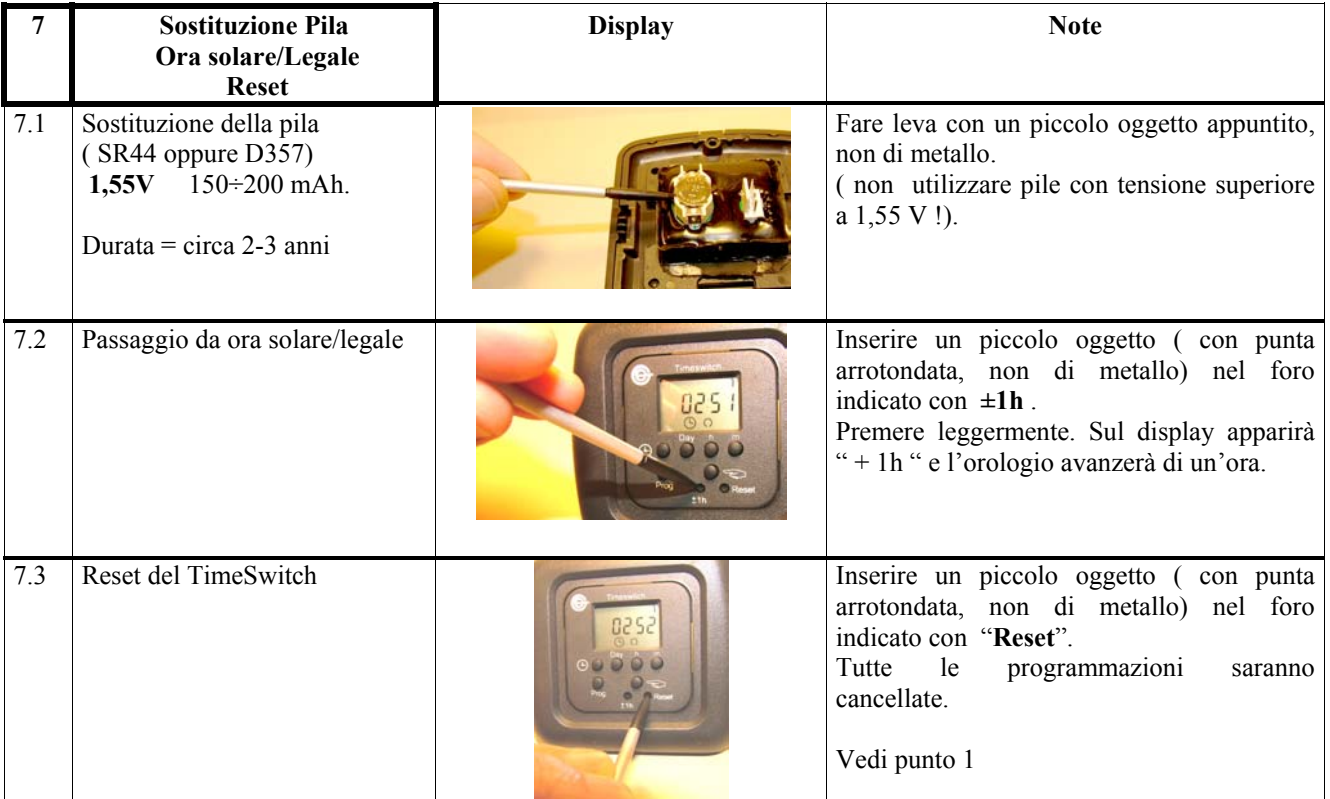

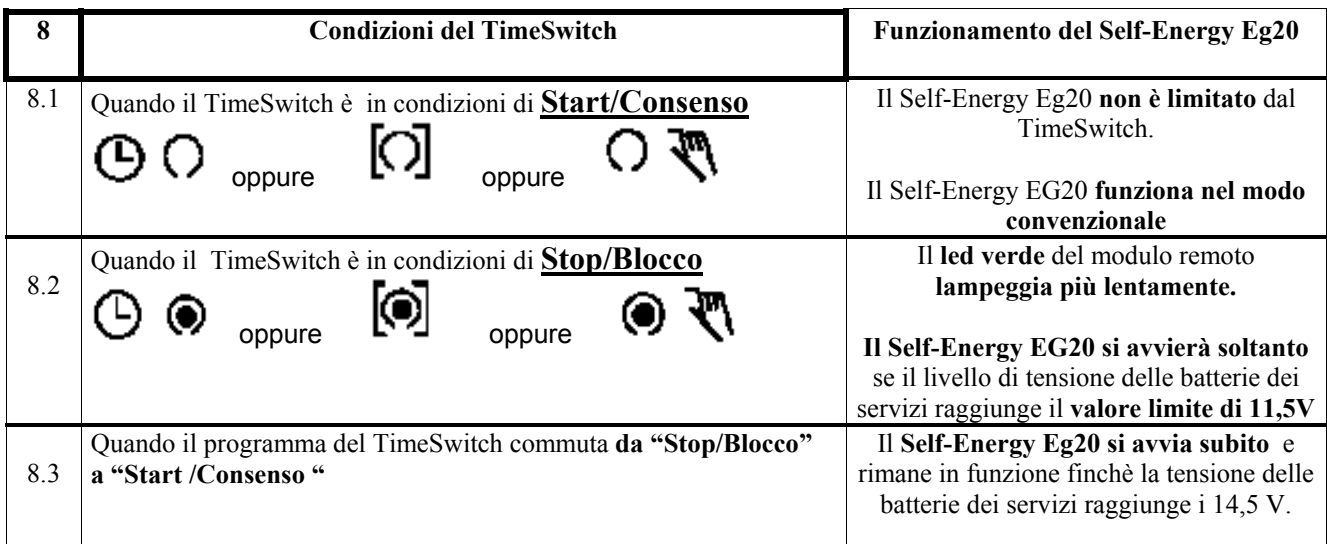